## Grade a single assessment task comprising two or more items

## **Visual example:**

## **IN** *MANAGE GRADES* **VIEW**

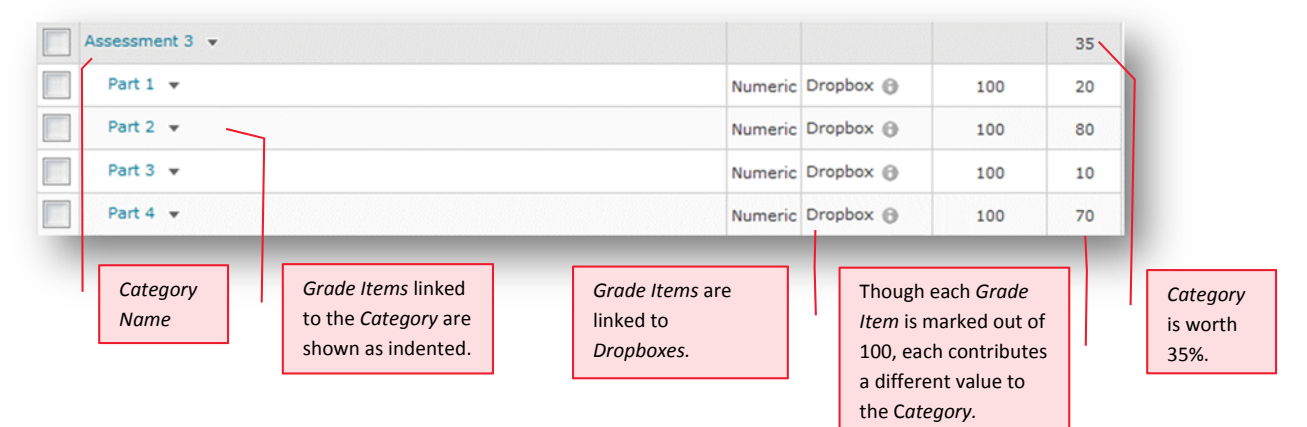

## **IN** *ENTER GRADES* **VIEW**

**Note:** In this example, the marker has chosen to see the *Points*, *Weighted* and *Grade Scheme* results for each student. The *Subtotal* shows the calculation of the students' overall mark for the assessment task.

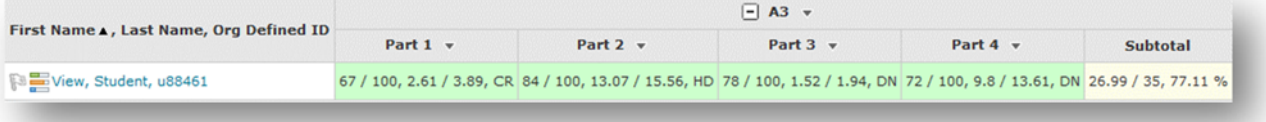

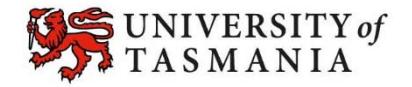